#### **LiU-FP2010 Part II: Lecture 6** *More about Monads and Other Notions ofEffectful Computation*

Henrik Nilsson

University of Nottingham, UK

LiU-FP2010 Part II: Lecture 6 – p.1/83

#### **This Lecture**

- Monads in Haskell
- $\bullet$ Some standard monads
- $\bullet$ Combining effects: monad transformers
- $\mathbf C$ Arrows
- FRP and Yampa

### **Monads in Haskell**

In Haskell, the notion of <sup>a</sup> monad is captured bya **Type Class**:

class Monad <sup>m</sup> where return :: <sup>a</sup> -> <sup>m</sup> <sup>a</sup>  $(s>=)$  :: m a -> (a -> m b) -> m b

Allows names of the common functions to beoverloaded and sharing of derived definitions.

# **The Maybe Monad in Haskell**

instance Monad Maybe where - return :: <sup>a</sup> -> Maybe <sup>a</sup> return <sup>=</sup> Just

> -- (>>=) :: Maybe <sup>a</sup> -> (a -> Maybe b) -- -> Maybe <sup>b</sup> Nothing >>= \_ <sup>=</sup> Nothing  $(Just x) >> f = f x$

#### **Exercise 1: A State Monad in Haskell**

Haskell 98 does not permit type synonyms to be instances of classes. Hence we have to define <sup>a</sup>new type:

newtype  $S$  a =  $S$  (Int  $\rightarrow$  (a, Int))

unS  $\colon$  S a  $\to$  (Int  $\to$  (a, Int))

 $un\overline{S}$  (S f) = f

Provide <sup>a</sup> Monad instance for S.

#### **Exercise 1: Solution**

instance Monad <sup>S</sup> where return  $a = S (\succeq s \rightarrow (a, s))$ m >>= f = S  $\hat{S}$  \s -> let  $(a, s') = \text{uns m s}$ in unS (f a) <sup>s</sup>'

# **Monad-specific Operations (1)**

To be useful, monads need to be equipped withadditional operations specific to the effects inquestion. For example:

fail :: String -> Maybe <sup>a</sup> fail <sup>s</sup> <sup>=</sup> Nothing

catch :: Maybe <sup>a</sup> -> Maybe <sup>a</sup> -> Maybe <sup>a</sup> m1 'catch' m2 <sup>=</sup> case m1 of Just  $\_$   $\rightarrow$   $\mathrm{m1}$ Nothing -> m2

# **Monad-specific Operations (2)**

Typical operations on <sup>a</sup> state monad:

 $set :: Int \rightarrow S ()$ set  $a = S$  ( \ -> ((), a))

get :: <sup>S</sup> Int  $qet = S (\succeq s ->(s, s))$ 

Moreover, need to "run" a computation. E.g.:

 $runs$  ::  $S$   $a$   $\rightarrow$   $a$ runS  $m = fst$  (unS  $m = 0$ )

# **The do-notation (1)**

#### Haskell provides convenient syntax forprogramming with monads:

do

a  $\leftarrow exp_1$  $b \leftarrow exp_2$ return  $\it exp_3$ is syntactic sugar for $exp_1$  >>= \a ->  $\exp_2$  >>= \b -> return  $\mathit{exp}_3$ 

**The do-notation (2)**

Computations can be done solely for effect, ignoring the computed value:

LiU-FP2010 Part II: Lecture 6 – p.10/83

do

 $exp<sub>1</sub>$  $exp_2$ return  $\it exp_3$ is syntactic sugar for $exp_1$  >>= \\_ ->  $exp_2$  >>= \\_ -> return  $\mathit{exp}_3$ 

# **The do-notation (3)**

# A let-construct is also provided:

do

let a =  $exp_1$  $\mathbf{b} = exp_{2}$ return  $\it exp_3$ 

#### is equivalent to

do

a <- return  $exp_1$ b <- return  $exp_2$ return  $\it exp_3$ 

# **Numbering Trees in do-notation**

```
numberTree :: Tree a -> Tree Int
numberTree t = runS (ntAux t)
    wherentAux :: Tree a -> S (Tree Int)
        ntAux (Leaf _) = do
            n <- get
            set (n + 1)return (Leaf n)
        ntAux (Node t1 t2) = do
            t1' <- ntAux t1
            t2' <- ntAux t2return (Node t1' t2')
```
# **The Compiler Fragment Revisited (1)**

Given a suitable "Diagnostics" monad D that collects error messages, enterVar can be turned from this:

enterVar :: Id -> Int -> Type -> Env -> Either Env ErrorMgs

into this:

enterVarD :: Id -> Int -> Type -> Env -> <sup>D</sup> Env and then  $\mathtt{identDefs}$  from this  $\ldots$ 

### **The Compiler Fragment Revisited (2)**

 $identDefs$   $l$   $env$   $[$   $]$   $=$   $([$   $],$   $env$ ,  $[$   $]$  $)$ identDefs  $l$  env  $(i, t, e)$  : ds) =  $((i, t, e') : ds', env', ms1++ms2++ms3)$ where(e', ms1) <sup>=</sup> identAux <sup>l</sup> env <sup>e</sup>  $(\text{env}', \text{ms2})$  = case enterVar <sup>i</sup> <sup>l</sup> <sup>t</sup> env of Left  $env' \rightarrow (env', [])$ Right  $m \rightarrow (env, [m])$ (ds', env'', ms3) <sup>=</sup> identDefs <sup>l</sup> env' ds

### **The Compiler Fragment Revisited (3)**

#### into this:

identDefsD <sup>l</sup> env [] <sup>=</sup> return ([], env) identDefsD l env ((i,t,e) : ds) = do <sup>e</sup>' <- identAuxD <sup>l</sup> env <sup>e</sup> env' <- enterVarD <sup>i</sup> <sup>l</sup> <sup>t</sup> env (ds', env'') <- identDefsD <sup>l</sup> env' ds return ((i,t,e') : ds', env'') (Suffix D just to remind us the types havechanged.)

# **The Compiler Fragment Revisited (4)**

Compare with the "core" identified earlier!

identDefs <sup>l</sup> env [] <sup>=</sup> ([], env) identDefs  $l$  env  $((i, t, e)$  : ds) =  $((i,t,e') : ds', env'')$ where<sup>e</sup>' <sup>=</sup> identAux <sup>l</sup> env <sup>e</sup> env' = enterVar i l t env (ds', env'') <sup>=</sup> identDefs <sup>l</sup> env' ds

The monadic version is very close to ideal, without sacrificing functionality, clarity, orpureness!

#### **The List Monad**

#### Computation with many possible results, "nondeterminism":

instance Monad [] where return <sup>a</sup> <sup>=</sup> [a]  $m \gg = f = \text{concat} (\text{map } f m)$  $fail s = []$ 

Example: $x \leftarrow [1, 2]$  $y \leftarrow [a', 'b']$ return (x,y) Result: $[(1,'a')',(1,'b')',$ (2,'a'),(2,'b')]

#### **The Reader Monad**

#### Computation in an environment:

instance Monad ((->) e) where return <sup>a</sup> <sup>=</sup> const <sup>a</sup>  $m >> = f = \e + \ge f$  (me) e

 $getEnv :: ((->) e) e$ getEnv <sup>=</sup> id

#### **The Haskell IO Monad**

In Haskell, IO is handled through the IO monad. IO is **abstract** ! Conceptually:

newtype IO  $a = IO (World -> (a, World))$ Some operations:

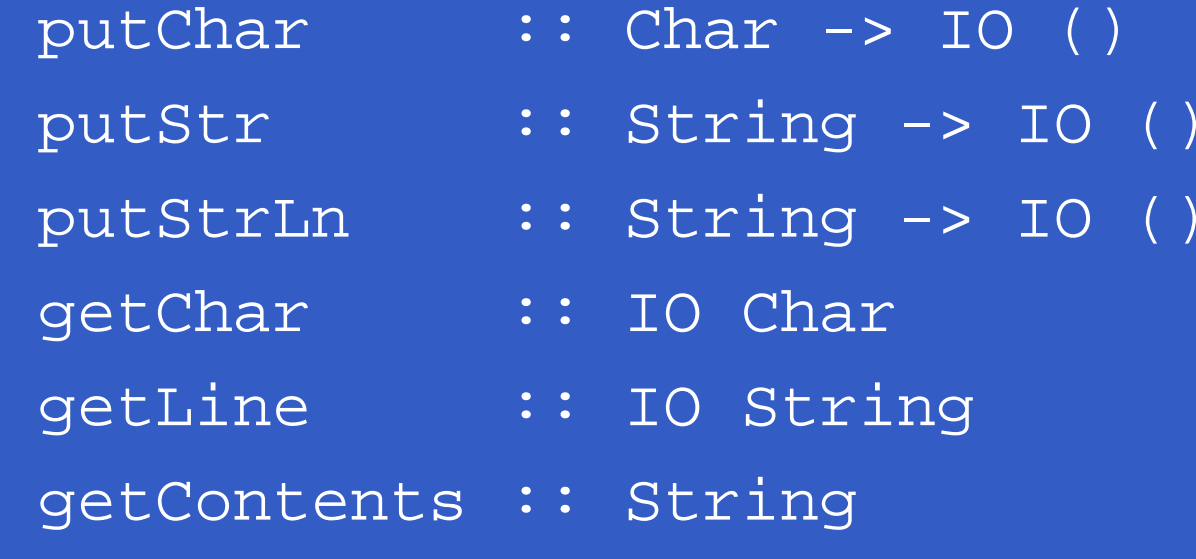

What if we need to support more than one type of effect?

What if we need to support more than one type of effect?

For example: State and Error/Partiality?

What if we need to support more than one type of effect?

For example: State and Error/Partiality?

We could implement <sup>a</sup> suitable monad fromscratch:

newtype SE s a = SE (s  $\rightarrow$  Maybe (a, s))

#### However:

LiU-FP2010 Part II: Lecture 6 – p.21/83

#### However:

 $\bullet$  Not always obvious how: e.g., should thecombination of state and error have been

newtype SE <sup>s</sup> <sup>a</sup> <sup>=</sup> SE (s -> (Maybe a, s))

LiU-FP2010 Part II: Lecture 6 – p.21/83

#### However:

 $\bullet$  Not always obvious how: e.g., should thecombination of state and error have been

newtype SE s a = SE (s  $\rightarrow$  (Maybe a, s))

 $\bullet$  Duplication of effort: similar patterns related to specific effects are going to be repeatedover and over in the various combinations.

**Monad Transformers** can help:

**Monad Transformers** can help:

•A **monad transformer** transforms <sup>a</sup> monad by adding support for an additional effect.

#### **Monad Transformers** can help:

- •A **monad transformer** transforms <sup>a</sup> monad by adding support for an additional effect.
- $\mathbf C$  A library of monad transformers can be developed, each adding <sup>a</sup> specific effect (state, error, . . . ), allowing the programmer tomix and match.

#### **Monad Transformers** can help:

- •A **monad transformer** transforms <sup>a</sup> monad by adding support for an additional effect.
- $\mathbf C$  A library of monad transformers can be developed, each adding <sup>a</sup> specific effect (state, error, . . . ), allowing the programmer tomix and match.
- $\bullet$ A form of **aspect-oriented programming**.

# **Monad Transformers in Haskell (1)**

•A **monad transformer** maps monads to monads. Represented by a type constructor  $\scriptstyle\rm T$ of the following kind:

$$
T : : (* -> *) \rightarrow (* -> *)
$$

### **Monad Transformers in Haskell (1)**

•A **monad transformer** maps monads to monads. Represented by a type constructor  $\scriptstyle\rm T$ of the following kind:

<sup>T</sup> :: ( \* -> \*) -> ( \* -> \*)

 $\bullet$  Additionally, <sup>a</sup> monad transformer **adds**computational effects. A mapping lift from computations in the underlying monad to computations in the transformed monad isneeded:

 $lift :: M a -> T M a$ 

## **Monad Transformers in Haskell (2)**

• These requirements are captured by thefollowing (multi-parameter) type class: class (Monad m, Monad (t m)) => MonadTransformer <sup>t</sup> <sup>m</sup> where lift  $\colon$  m a  $\to$  t m a

#### **Classes for Specific Effects**

A monad transformer adds specific effects to **any** monad. Thus the effect-specific operationsneeds to be overloaded. For example:

class Monad <sup>m</sup> => <sup>E</sup> <sup>m</sup> where eFail :: <sup>m</sup> <sup>a</sup> eHandle :: <sup>m</sup> <sup>a</sup> -> <sup>m</sup> <sup>a</sup> -> <sup>m</sup> <sup>a</sup>

class Monad  $m \implies S$   $m \le |m| \implies s$  where sSet :: <sup>s</sup> -> <sup>m</sup> () sGet :: <sup>m</sup> <sup>s</sup>

## **The Identity Monad**

We are going to construct monads by successive transformations of the identity monad:

newtype <sup>I</sup> <sup>a</sup> <sup>=</sup> <sup>I</sup> <sup>a</sup> unI  $(I a) = a$ 

instance Monad <sup>I</sup> where return <sup>a</sup> <sup>=</sup> <sup>I</sup> <sup>a</sup>  $m \gg = f = f (unI m)$ run $I : I a \rightarrow a$  $runI = unI$ 

#### **The Error Monad Transformer (1)**

newtype ET <sup>m</sup> <sup>a</sup> <sup>=</sup> ET (m (Maybe a))  $unET$  ( $ET$  m) = m

Any monad transformed by  $\texttt{ET}$  is a monad:

instance Monad <sup>m</sup> => Monad (ET m) where return <sup>a</sup> <sup>=</sup> ET (return (Just a))

 $m \gg = f = ET \$  do ma <- unET <sup>m</sup> case ma of Nothing -> return Nothing Just <sup>a</sup> -> unET (f a)

# **The Error Monad Transformer (2)**We need the ability to run transformed monads: runET :: Monad  $m \implies ET \ m \ a \implies m \ a$ runET etm <sup>=</sup> do ma <- unET etm case ma of Just <sup>a</sup> -> return <sup>a</sup> Nothing -> error "Should not happen" ET is <sup>a</sup> monad transformer: instance Monad <sup>m</sup> => MonadTransformer ET <sup>m</sup> where lift  $m = ET (m >> = \a -$  return (Just a))

LiU-FP2010 Part II: Lecture 6 – p.28/83
#### **The Error Monad Transformer (3)**

Any monad transformed by  $ET$  is an instance of  $E$ :

instance Monad <sup>m</sup> => <sup>E</sup> (ET m) where eFail <sup>=</sup> ET (return Nothing) m1 'eHandle' m2 <sup>=</sup> ET \$ do ma <- unET m1 case ma of Nothing -> unET m2 Just \_ -> return ma

### **The Error Monad Transformer (4)**

A state monad transformed by ET is a state monad:

instance <sup>S</sup> <sup>m</sup> <sup>s</sup> => <sup>S</sup> (ET m) <sup>s</sup> where sSet <sup>s</sup> <sup>=</sup> lift (sSet s) sGet <sup>=</sup> lift sGet

### **Exercise 2: Running Transf. Monads**

#### Let

- ex2 <sup>=</sup> eFail 'eHandle' return <sup>1</sup>
- 1. Suggest a possible type for  $\rm ex2.$  $(Assume 1 :: Int.)$
- 2. Given your type, use the appropriatecombination of "run functions" to run  $\rm{ex}2.$

#### **Exercise 2: Solution**

ex2 :: ET <sup>I</sup> Int ex2 <sup>=</sup> eFail 'eHandle' return <sup>1</sup>

ex2result :: Int ex2result <sup>=</sup> runI (runET ex2)

#### **The State Monad Transformer (1)**

newtype ST s m a = ST  $(s \rightarrow m (a, s))$  $unST$  (ST  $m$ ) =  $m$ 

Any monad transformed by  $\operatorname{ST}$  is a monad:

instance Monad <sup>m</sup> => Monad (ST <sup>s</sup> m) where return a = ST (\s -> return  $(a, s)$ )

 $m \gg = f = ST \$  $(a, s') < -$  unST m s unST (f a) <sup>s</sup>'

### **The State Monad Transformer (2)**

We need the ability to run transformed monads:

runST :: Monad <sup>m</sup> => ST <sup>s</sup> <sup>m</sup> <sup>a</sup> -> <sup>s</sup> -> <sup>m</sup> <sup>a</sup> runST stf s0 <sup>=</sup> do  $(a, \_)$  <- unST stf s0 return <sup>a</sup> ST is <sup>a</sup> monad transformer: instance Monad <sup>m</sup> => MonadTransformer (ST s) <sup>m</sup> where lift  $m = ST (\succeq s \rightarrow m \gg = \succeq a \rightarrow$ return (a, s))

### **The State Monad Transformer (3)**

Any monad transformed by  $ST$  is an instance of  $S$ :

instance Monad <sup>m</sup> => <sup>S</sup> (ST <sup>s</sup> m) <sup>s</sup> where

sSet  $s = ST (\ } -\$  return  $(( ), s))$ 

 $sGet = ST (\simeq -> return (s, s))$ 

An error monad transformed by ST is an error monad:

instance <sup>E</sup> <sup>m</sup> => <sup>E</sup> (ST <sup>s</sup> m) where eFail <sup>=</sup> lift eFail  $m1$  'eHandle'  $m2 = ST \$  \s -> unST m1 <sup>s</sup> 'eHandle' unST m2 <sup>s</sup>

#### **Exercise 3: Effect Ordering**

Consider the code fragment

ex3a :: (ST Int (ET I)) Int

ex3a <sup>=</sup> (sSet <sup>42</sup> >> eFail) 'eHandle' sGet

Note that the exact same code fragment also canbe typed as follows:

 $ex3b :: (ET (ST Int I)) Int$ ex3b <sup>=</sup> (sSet <sup>42</sup> >> eFail) 'eHandle' sGet What is

runI (runET (runST ex3a 0)) runI (runST (runET ex3b) 0)

### **Exercise 3: Solution**

runI (runET (runST ex3a 0)) =0 runI (runST (runET ex3b) 0) = <sup>42</sup> Why? Because: ST s (ET I) a  $\cong$ = $\cong$  s -> (ET I) (a, s) ∼= $\cong$  s -> I (Maybe (a, s)) ∼= $\cong$  s -> Maybe (a, s) ET (ST s I) a  $\cong$ = $\cong$  (ST s I) (Maybe a) ∼= $\cong$  s -> I (Maybe a, s) ∼=<sup>s</sup> -> (Maybe a, s)

# **Exercise 4: Alternative ST?**

To think about.

Could ST have been defined in some other way, e.g.

newtype ST s m a = ST (m  $(s \rightarrow (a, s)))$ or perhaps

newtype ST s m a = ST  $(s \rightarrow (m a, s))$ 

#### **Problems with Monad Transformers**

- $\mathbb C$  With one transformer for each possible effect, we get <sup>a</sup> lot of combinations: the numbergrows quadratically; each has to beinstantiated explicitly.
- $\bullet$  Jaskelioff (2008,2009) has proposed <sup>a</sup>possible, more extensible alternative.

## **Arrows (1)**

System descriptions in the form of block diagrams are very common. Blocks have inputsand outputs and can be combined into largerblocks. For example, serial composition:

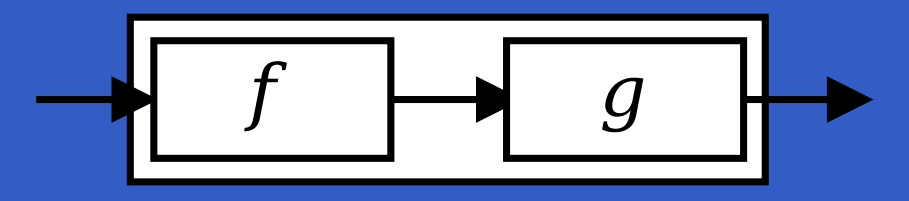

## **Arrows (1)**

System descriptions in the form of block diagrams are very common. Blocks have inputsand outputs and can be combined into largerblocks. For example, serial composition:

$$
\fbox{ \qquad \qquad } g \qquad \qquad
$$

A combinator can be defined that captures this idea:

 $(\rightarrow\rightarrow)$  :: B a b -> B b c -> B a c

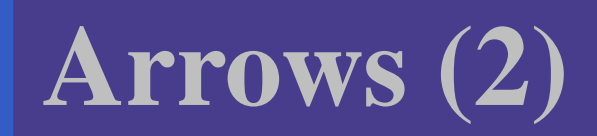

#### But systems can be complex:

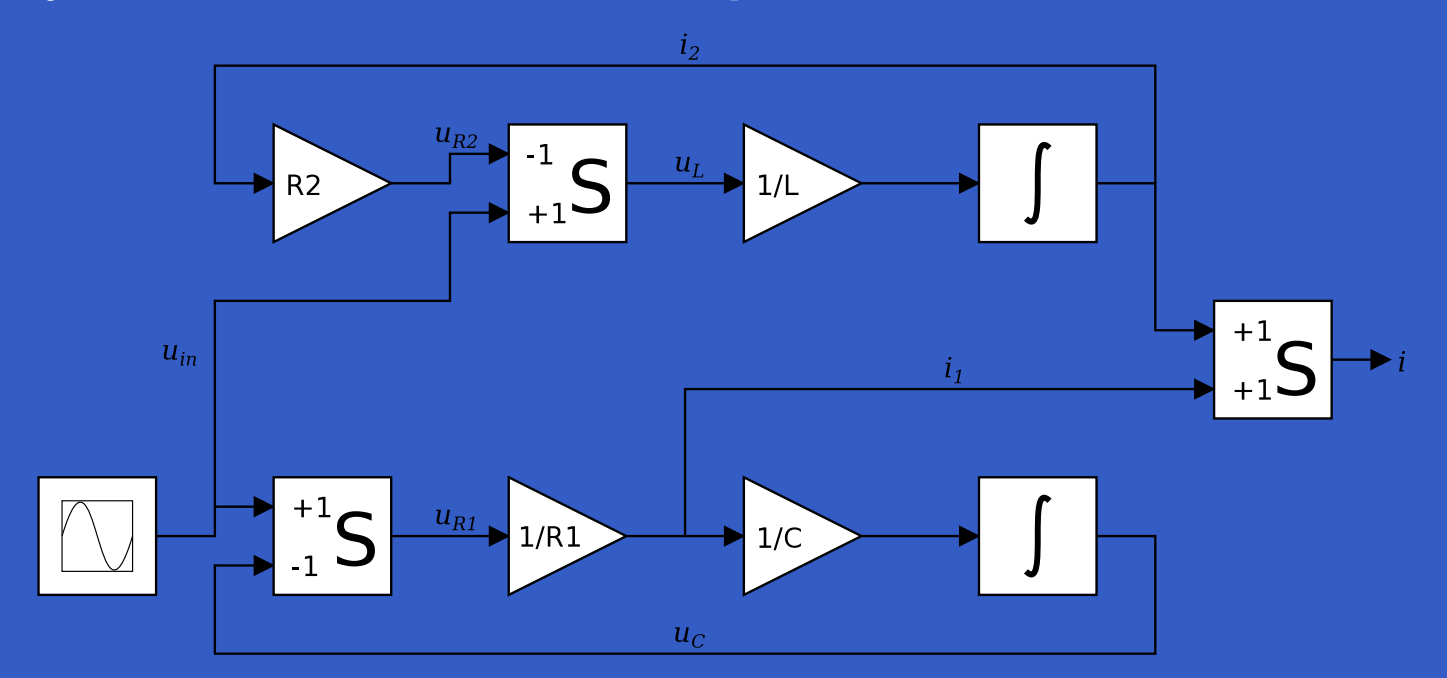

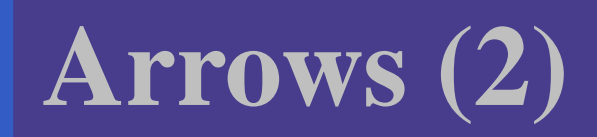

#### But systems can be complex:

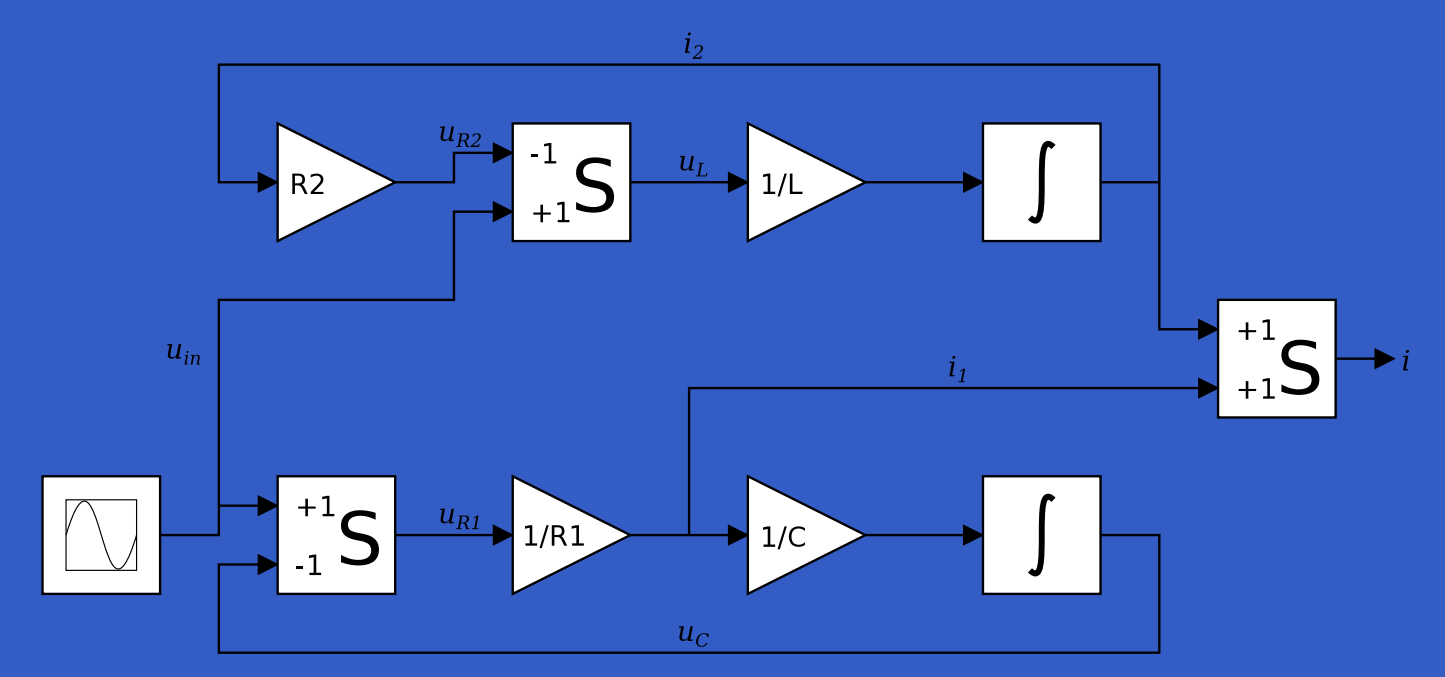

**How many and what combinators do we needto be able to describe arbitrary systems?**

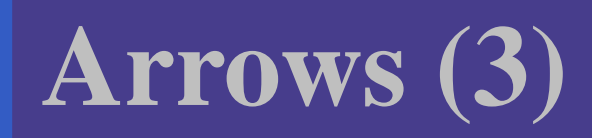

## John Hughes' **arrow** framework:

 $\bullet$  Abstract data type interface for function-liketypes (or "blocks", if you prefer).

## **Arrows (3)**

## John Hughes' **arrow** framework:

- $\bullet$  Abstract data type interface for function-liketypes (or "blocks", if you prefer).
- $\bullet$ **• Particularly suitable for types representing** process-like computations.

## **Arrows (3)**

## John Hughes' **arrow** framework:

- $\bullet$  Abstract data type interface for function-liketypes (or "blocks", if you prefer).
- $\bullet$ **• Particularly suitable for types representing** process-like computations.
- $\mathbf C$ **Related to** *monads*, since arrows are computations, but more general.

## **Arrows (3)**

## John Hughes' **arrow** framework:

- $\bullet$  Abstract data type interface for function-liketypes (or "blocks", if you prefer).
- $\bullet$ **• Particularly suitable for types representing** process-like computations.
- $\mathbf C$ **Related to** *monads*, since arrows are computations, but more general.
- $\bullet$  Provides <sup>a</sup> minimal set of "wiring"combinators.

•A **type constructor** aa of arity two.

- •A **type constructor** aa of arity two.
- Three operators:

- •A **type constructor** aa of arity two.
- Three operators:
	- **lifting**:
		- arr  $::$  (b->c) -> a b c

- •A **type constructor** aa of arity two.
- Three operators:
	- **lifting**:
		- arr  $: (b \rightarrow c) \rightarrow a b c$
	- **composition**:
		- (>>>) :: <sup>a</sup> <sup>b</sup> <sup>c</sup> -> <sup>a</sup> <sup>c</sup> <sup>d</sup> -> <sup>a</sup> <sup>b</sup> <sup>d</sup>

- •A **type constructor** aa of arity two.
- Three operators:
	- **lifting**:
		- $arr :: (b->c) -> a b c$
	- **composition**:
		- (>>>) :: <sup>a</sup> <sup>b</sup> <sup>c</sup> -> <sup>a</sup> <sup>c</sup> <sup>d</sup> -> <sup>a</sup> <sup>b</sup> <sup>d</sup>
	- **widening**:
		- first  $: a b c \rightarrow a (b, d) (c, d)$

- •A **type constructor** aa of arity two.
- Three operators:
	- **lifting**:
		- $arr :: (b->c) -> a b c$
	- **composition**:
		- (>>>) :: <sup>a</sup> <sup>b</sup> <sup>c</sup> -> <sup>a</sup> <sup>c</sup> <sup>d</sup> -> <sup>a</sup> <sup>b</sup> <sup>d</sup>
	- **widening**:
		- first  $\because$  a b c -> a (b,d) (c,d)

 $\bullet$ A set of **algebraic laws** that must hold.

These diagrams convey the general idea:

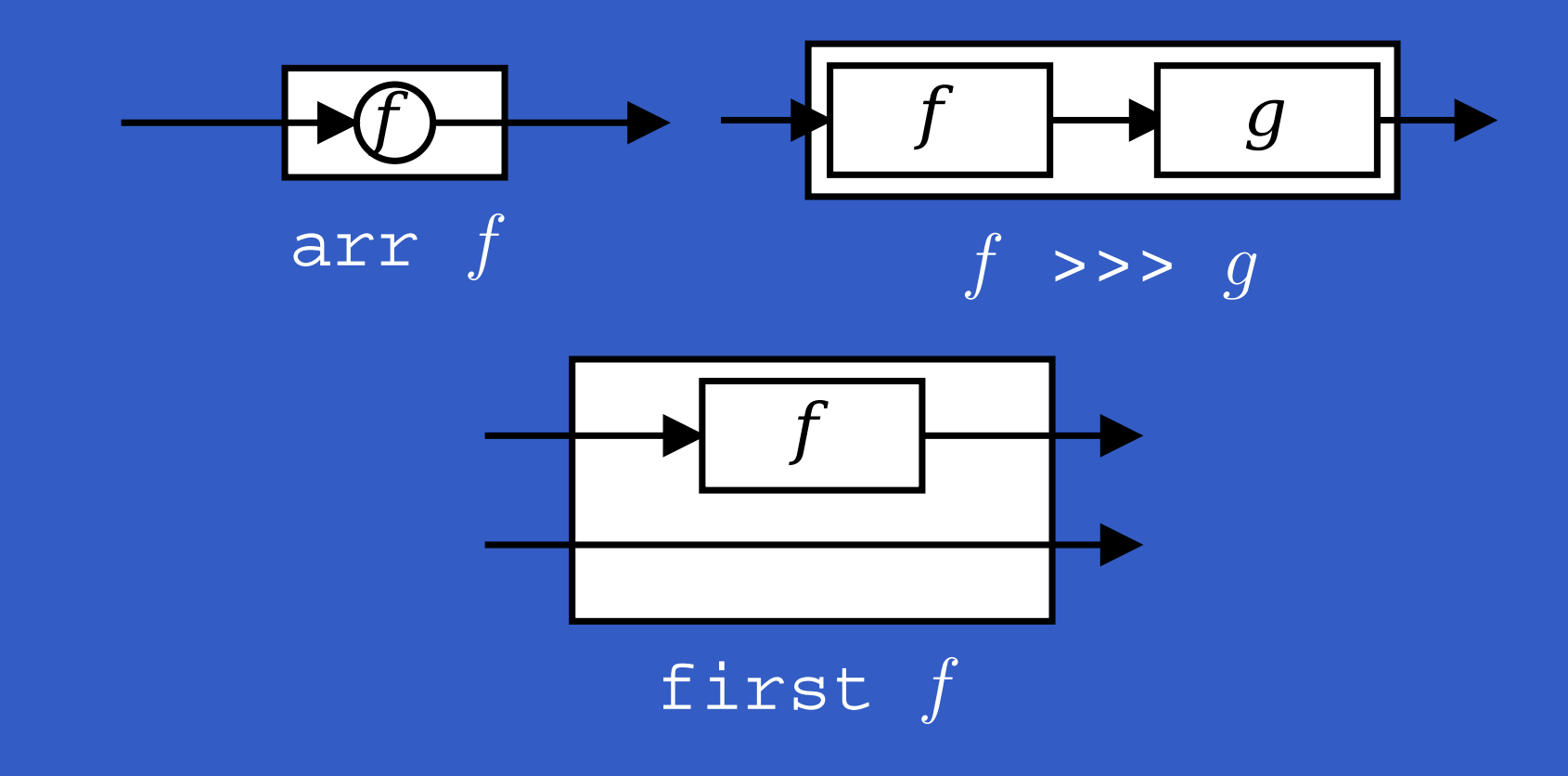

**The Arrow class**

In Haskell, <sup>a</sup> **type class** is used to capture these ideas (except for the laws):

class Arrow <sup>a</sup> where arr  $:: (b \rightarrow c) \rightarrow a b c$ (>>>) :: <sup>a</sup> <sup>b</sup> <sup>c</sup> -> <sup>a</sup> <sup>c</sup> <sup>d</sup> -> <sup>a</sup> <sup>b</sup> <sup>d</sup> first :: a  $b$   $c \rightarrow$   $a$   $(b,d)$   $(c,d)$ 

Functions are <sup>a</sup> simple example of arrows, with $( \, \text{--} \, > \, )$  as the arrow type constructor.

**Exercise 5:** Suggest suitable definitions of

- arr
- (>>>)
- first

for this case!

(We have not looked at what the laws are yet, but they are "natural".)

Solution:• arr <sup>=</sup> id

#### Solution:

• arr <sup>=</sup> id To see this, recall  $id$  ::  $t \rightarrow t$ arr  $::$  (b->c) -> a b c

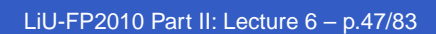

#### Solution:

• arr <sup>=</sup> id To see this, recall id :: <sup>t</sup> -> <sup>t</sup> arr  $::$  (b->c) -> a b c Instantiate with

$$
a = (-) \n t = b - c = (-) b c
$$

LiU-FP2010 Part II: Lecture 6 – p.47/83

#### • f >>>  $g = \{a \rightarrow g \}$  (f a)

LiU-FP2010 Part II: Lecture 6 – p.48/83

• f 
$$
\gg
$$
 g = \langle a -> g (f a) or  
• f  $\gg$  g = g . f

• <sup>f</sup> >>> <sup>g</sup> <sup>=</sup> \a -> <sup>g</sup> (f a) **or** • <sup>f</sup> >>> <sup>g</sup> <sup>=</sup> <sup>g</sup> . <sup>f</sup> **or even**• (>>>) = flip (.)

- <sup>f</sup> >>> <sup>g</sup> <sup>=</sup> \a -> <sup>g</sup> (f a) **or** • <sup>f</sup> >>> <sup>g</sup> <sup>=</sup> <sup>g</sup> . <sup>f</sup> **or even**
- (>>>) = flip (.)
- first  $f = \{(b,d) \rightarrow (f, b, d)\}$

Arrow instance declaration for functions:

instance Arrow (->) where  $\overline{a}$ rr =  $id$  $(>>>)$  = flip (.) first  $f = \{(b,d) \rightarrow (f b,d) \}$
## (f >>> g) >>> <sup>h</sup> = <sup>f</sup> >>> (g >>> h)

### (f >>> g) >>> <sup>h</sup> = <sup>f</sup> >>> (g >>> h) arr (f >>> g) = arr <sup>f</sup> >>> arr <sup>g</sup>

#### (f >>> g) >>> <sup>h</sup> = <sup>f</sup> >>> (g >>> h) arr (f >>> g) = arr <sup>f</sup> >>> arr <sup>g</sup> arr id >>> <sup>f</sup>  $\,=\,$  f

#### (f >>> g) >>> <sup>h</sup> = <sup>f</sup> >>> (g >>> h) arr (f >>> g) = arr <sup>f</sup> >>> arr <sup>g</sup> arr id >>> <sup>f</sup>  $\,=\,$  f  $\mathsf{f}~=$  $=$  f >>> arr id

(f >>> g) >>> <sup>h</sup> = <sup>f</sup> >>> (g >>> h) arr (f >>> g) = arr <sup>f</sup> >>> arr <sup>g</sup> arr id >>> <sup>f</sup>  $\,=\,$  f  $\mathsf{f}~=$  <sup>f</sup> >>> arr id first (arr f) =arr (first f)

(f >>> g) >>> <sup>h</sup> = <sup>f</sup> >>> (g >>> h) arr (f >>> g) = arr <sup>f</sup> >>> arr <sup>g</sup> arr id >>> <sup>f</sup>  $\,=\,$  f  $\mathsf{f}~=$  <sup>f</sup> >>> arr id first (arr f) = arr (first f) first (f >>> g) =first <sup>f</sup> >>> first <sup>g</sup>

# **The loop combinator (1)**

Another important operator is  $1$ oop: a fixed-point operator used to express recursive arrows or**feedback**:

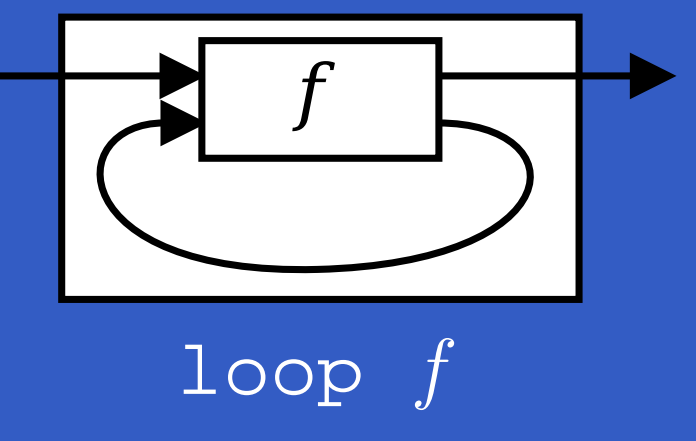

# **The loop combinator (2)**

Not all arrow instances support loop. It is thus a method of <sup>a</sup> separate class:

class Arrow <sup>a</sup> => ArrowLoop <sup>a</sup> where  $loop :: a (b, d) (c, d) -> a b c$ 

Remarkably, the four combinators arr, >>>, first, and loop are sufficient to express any conceivable wiring!

second :: Arrow <sup>a</sup> => a  $b$  c  $\rightarrow$  a  $(d, b)$   $(d, c)$ 

 $(***)$  :: Arrow a => a b c  $\rightarrow$  a d e  $\rightarrow$  a (b,d) (c,e)  $(\&\&\&\!)$  :: Arrow a =>

 $a$  b c  $\rightarrow$  a b d  $\rightarrow$  a b (c,d)

### As diagrams:

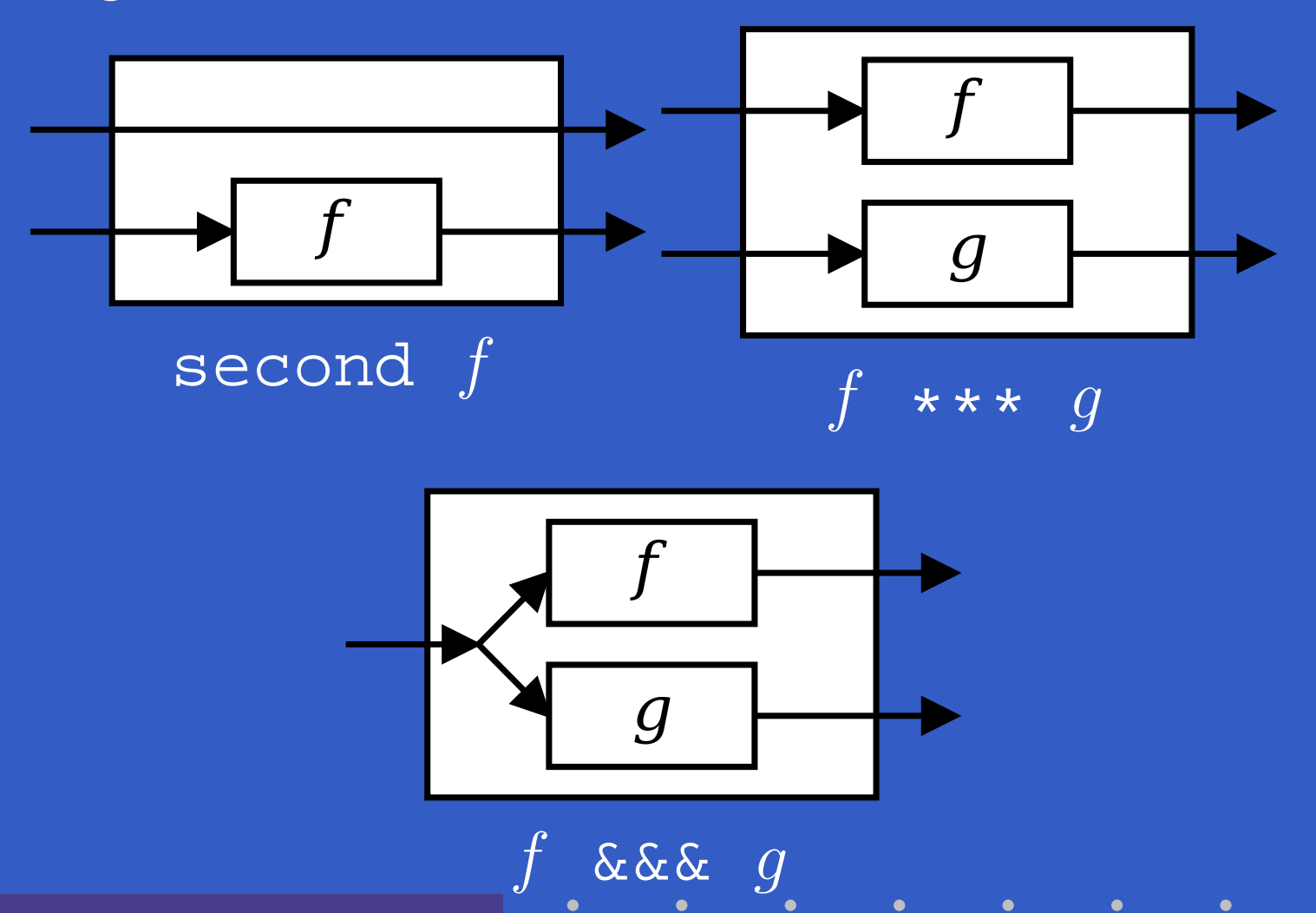

LiU-FP2010 Part II: Lecture 6 – p.54/83

LiU-FP2010 Part II: Lecture 6 – p.55/83

second :: Arrow a => a b c -> a  $(d, b)$   $(d, c)$ second <sup>f</sup> <sup>=</sup> arr swap >>> first <sup>f</sup> >>> arr swap swap  $(x,y) = (y,x)$ 

second :: Arrow a => a b c -> a  $(d, b)$   $(d, c)$ second <sup>f</sup> <sup>=</sup> arr swap >>> first <sup>f</sup> >>> arr swap  $\overline{\text{swap}}(x,y) = (y,x)$ 

 $(***)$  :: Arrow a => a b c  $\rightarrow$  a d e  $\rightarrow$  a (b,d) (c,e) f \*\*\* <sup>g</sup> <sup>=</sup> first <sup>f</sup> >>> second <sup>g</sup>

second :: Arrow a => a b c -> a  $(d, b)$   $(d, c)$ second <sup>f</sup> <sup>=</sup> arr swap >>> first <sup>f</sup> >>> arr swap swap  $(x,y) = (y,x)$ 

 $(***)$  :: Arrow a => a b c  $\rightarrow$  a d e  $\rightarrow$  a (b,d) (c,e) f \*\*\* <sup>g</sup> <sup>=</sup> first <sup>f</sup> >>> second <sup>g</sup>  $(\&\&\&\n$  :: Arrow a => a b c -> a b d -> a b (c,d)

<sup>f</sup> &&& <sup>g</sup> <sup>=</sup> arr (\x->(x,x)) >>> (f \*\*\* g)

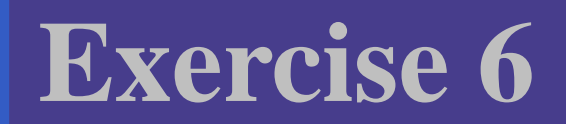

#### Describe the following circuit using arrowcombinators:

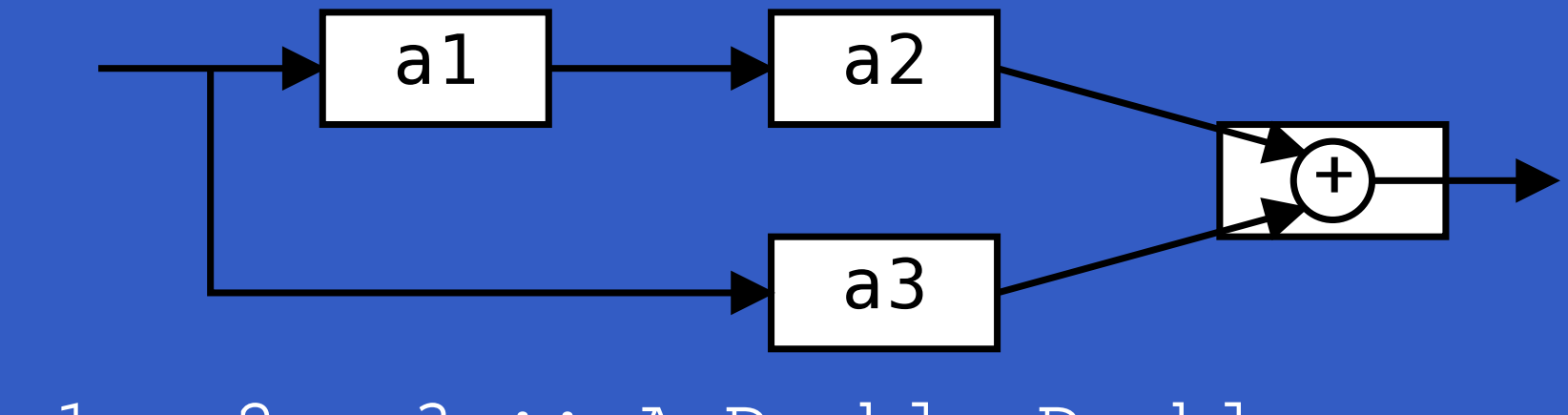

a1, a2, a3 :: <sup>A</sup> Double Double

## **Exercise 6: One solution**

#### **Exercise 3:** Describe the following circuit usingarrow combinators:

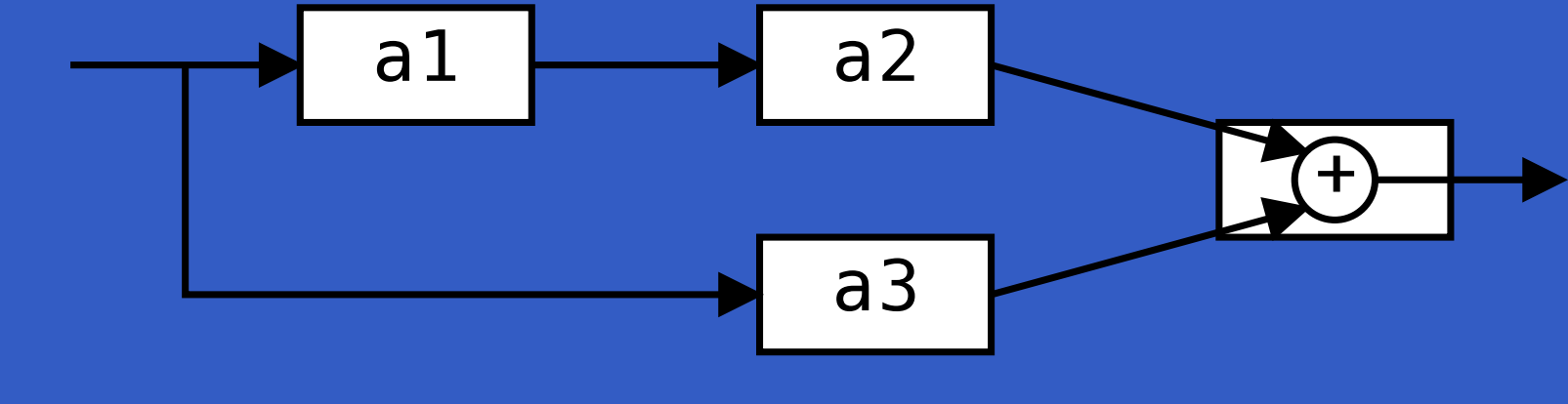

a1, a2, a3 :: <sup>A</sup> Double Double

## **Exercise 6: One solution**

**Exercise 3:** Describe the following circuit usingarrow combinators:

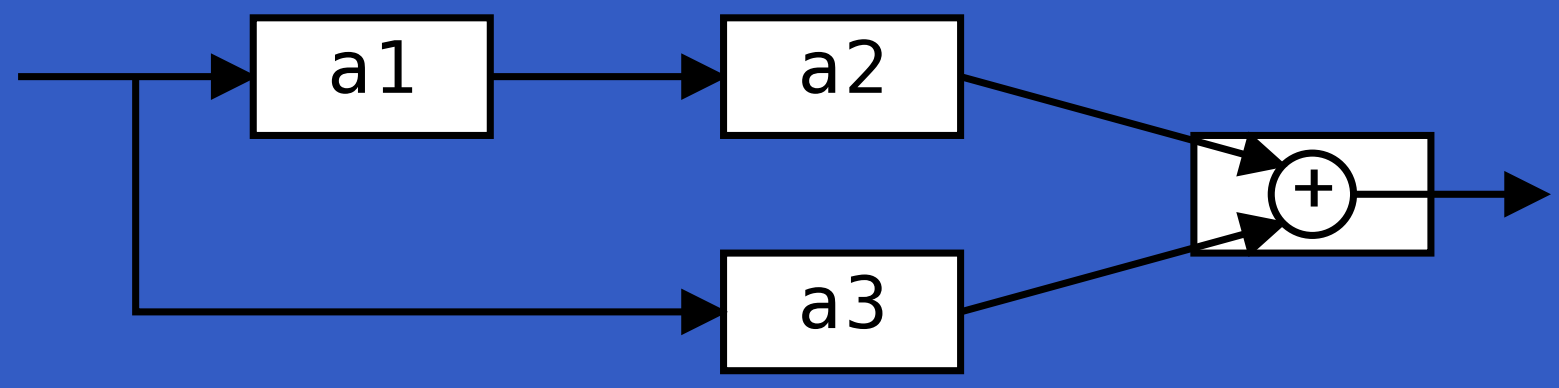

a1, a2, a3 :: <sup>A</sup> Double Double

circuit\_v1 :: <sup>A</sup> Double Double circuit\_v1 <sup>=</sup> (a1 &&& arr id) >>> (a2 \*\*\* a3) >>> arr (uncurry (+))

## **Exercise 6: Another solution**

**Exercise 3:** Describe the following circuit:

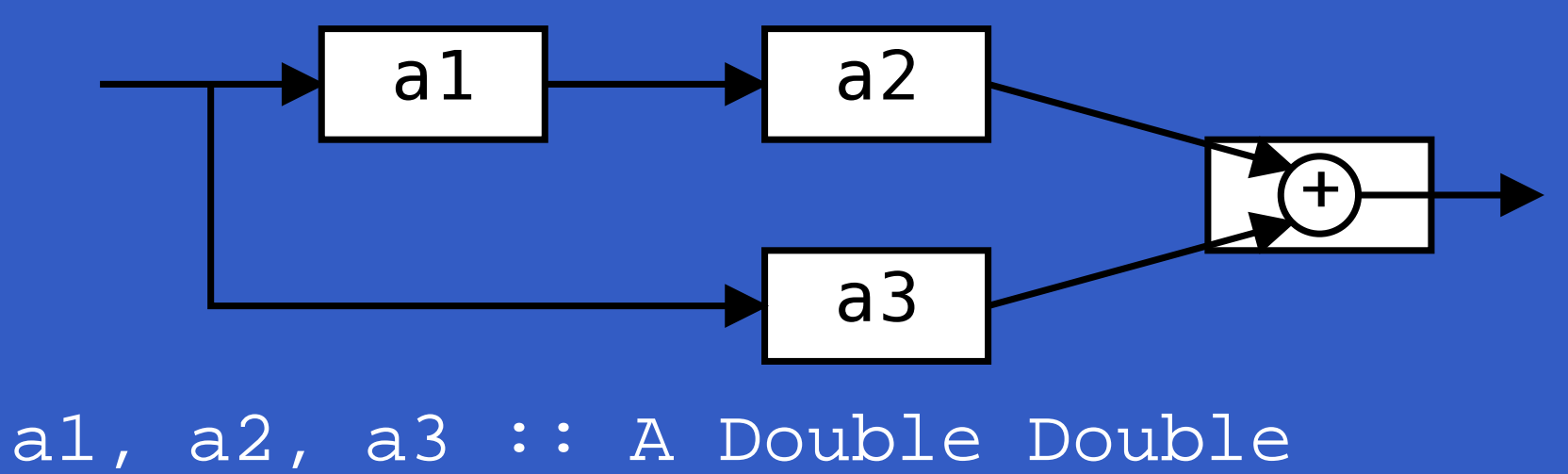

## **Exercise 6: Another solution**

**Exercise 3:** Describe the following circuit:

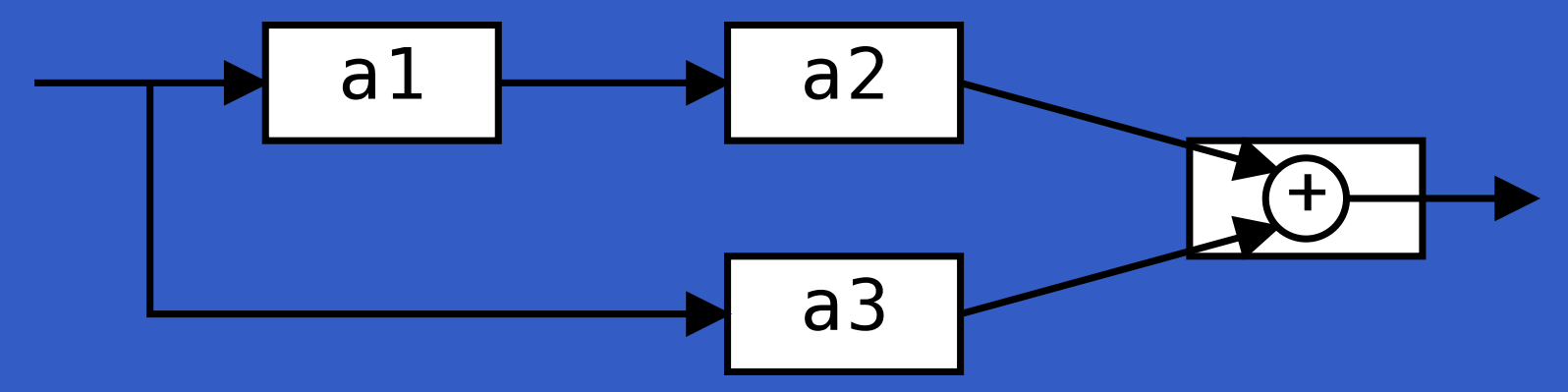

a1, a2, a3 :: <sup>A</sup> Double Double

circuit\_v2 :: <sup>A</sup> Double Double circuit\_v2 = arr  $(\x x \rightarrow (x,x))$ >>> first a1 >>> (a2 \*\*\* a3) >>> arr (uncurry (+))

# **The arrow do notation (1)**

Ross Paterson's do-notation for arrows supports **pointed** arrow programming. Only **syntactic sugar**.

procc  $pat \rightarrow$  do [rec]  $pat_1$  <-  $sferp_1$  -<  $exp_1$  $pat_2 \leftarrow sfexp_2 \leftarrow exp_2$ 

> . . .  $pat_n \leftarrow sfexp_n \leftarrow exp_n$ returnA  $-$ <  $exp$

Also: let  $pat = exp$   $\equiv$   $pat$  < arr id -<  $exp$ 

# **The arrow do notation (2)**

Let us redo exercise 3 using this notation:

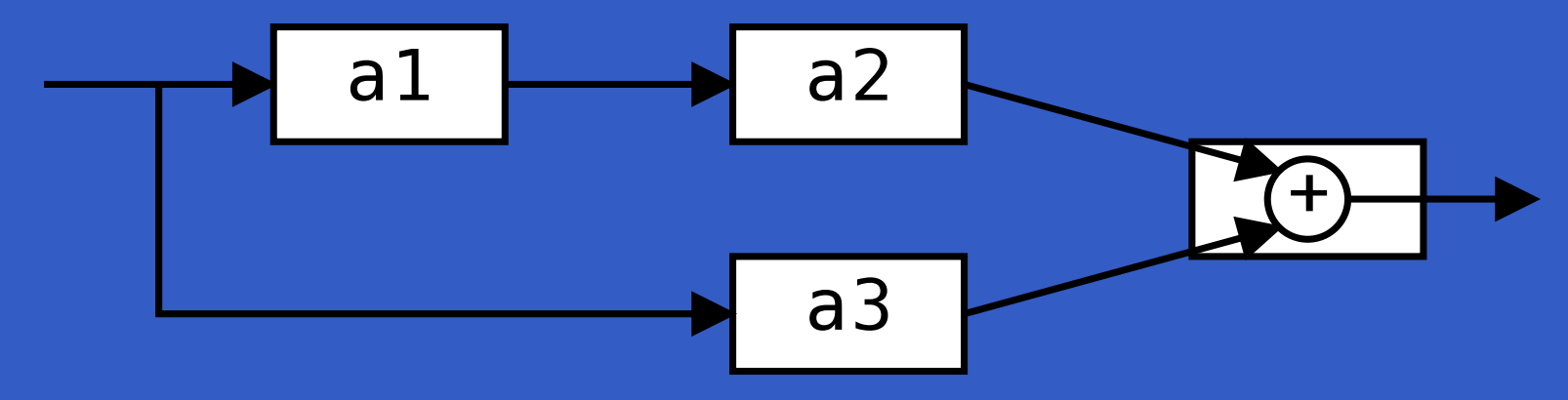

circuit\_v4 :: <sup>A</sup> Double Double circuit\_v4 <sup>=</sup> proc <sup>x</sup> -> do  $y1 \leftarrow a1 \leftarrow x$  $y2 \leftarrow a2 - 2 \leftarrow y1$  $\overline{y3}$  <- a3 -< x returnA -< y2 <sup>+</sup> y3

# **The arrow do notation (3)**

#### We can also mix and match:

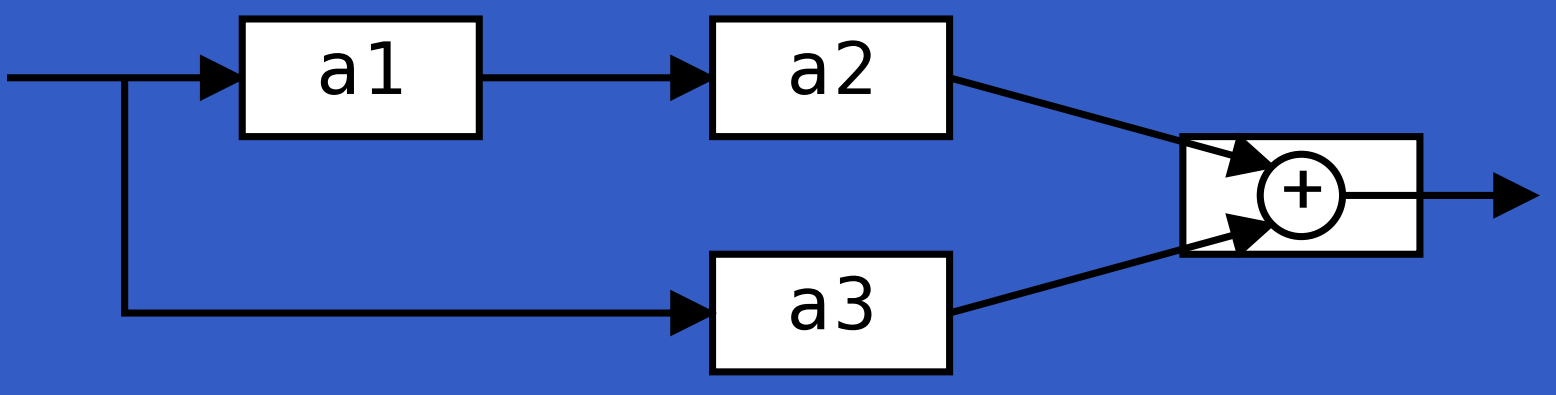

circuit v5 :: A Double Double circuit\_v5 <sup>=</sup> proc <sup>x</sup> -> do  $y2 \le -a2 \le x$ <br> $y3 \le -a3$  $y3 \leftarrow a3$ returnA -< y2 <sup>+</sup> y3

# **The arrow do notation (4)**

#### Recursive networks: do-notation:

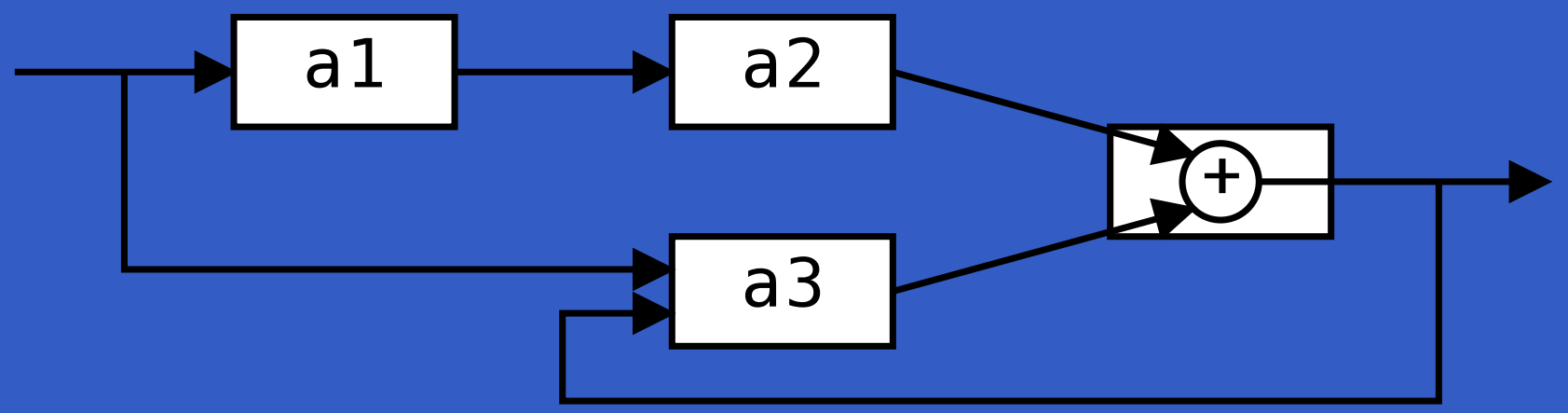

a1, a2 :: <sup>A</sup> Double Double a3 :: <sup>A</sup> (Double,Double) Double

# **The arrow do notation (4)**

#### Recursive networks: do-notation:

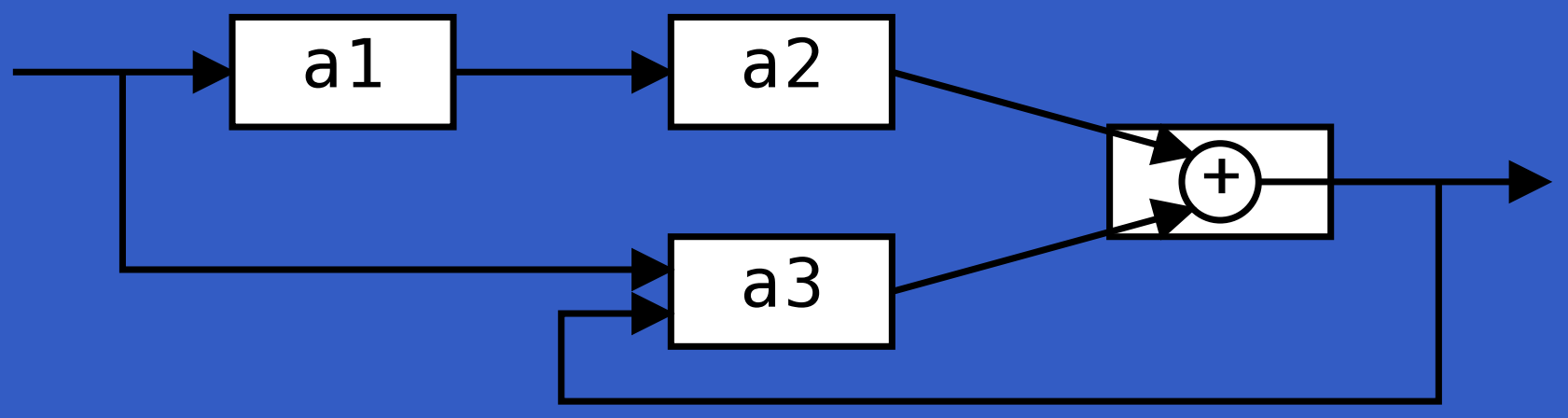

a1, a2 :: <sup>A</sup> Double Double

a3 :: <sup>A</sup> (Double,Double) Double

**Exercise 5:** Describe this using only the arrowcombinators.

# **The arrow do notation (5)**

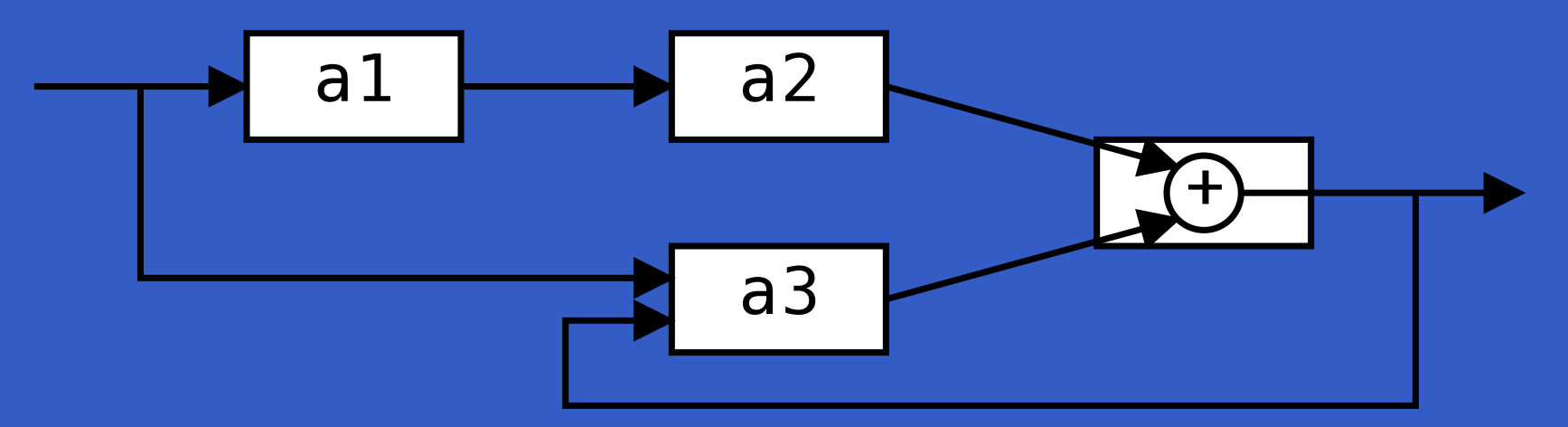

circuit <sup>=</sup> proc <sup>x</sup> -> do rec $y1 \leftarrow a1 \leftarrow x$  $y2$  <- a2 -<  $y1$  $y3 \le -a3 \lt -\ (x, y)$ let  $y = y2 + y3$ returnA -< <sup>y</sup>

## **Arrows and Monads (1)**

Arrows generalize monads: for every monad typethere is an arrow, the **Kleisli category** for the monad:

newtype Kleisli m a  $b = K$  (a  $\rightarrow$  m  $b$ )

instance Monad <sup>m</sup> => Arrow (Kleisli m) where

arr f  $= K (\b)$  -> return  $(f b)$ 

K f >>> K q = K (\b -> f b >>= q)

## **Arrows and Monads (2)**

But not every arrow is <sup>a</sup> monad. However, arrowsthat support an additional apply operation **are** effectively monads:

apply :: Arrow  $a \Rightarrow a$  (a b c, b) c

Exercise 7: Verify that

newtype  $M b = M (A) b$ 

is a monad if  ${\tt A}$  is an arrow supporting  ${\tt apply; i.e.,}$ define return and bind in terms of the arrow operations (and verify that the monad laws hold).

# **An application: FRP**

Functional Reactive Programming (FRP):

- $\bullet$ **Paradigm for** *reactive* **programming** in a functional setting:
	- Input arrives *incrementally* while system is running.
	- Output is generated in response to input inan interleaved and **timely** fashion.

# **An application: FRP**

Functional Reactive Programming (FRP):

- $\bullet$ **Paradigm for** *reactive* **programming** in a functional setting:
	- Input arrives *incrementally* while system is running.
	- Output is generated in response to input inan interleaved and **timely** fashion.
- $\bullet$ **• Originated from Functional Reactive** Animation (Fran) (Elliott & Hudak).

# **An application: FRP**

Functional Reactive Programming (FRP):

- $\bullet$ **Paradigm for** *reactive* **programming** in a functional setting:
	- Input arrives *incrementally* while system is running.
	- Output is generated in response to input inan interleaved and **timely** fashion.
- $\bullet$ **• Originated from Functional Reactive** Animation (Fran) (Elliott & Hudak).
- $\bullet$ • Has evolved in a number of directions and into different concrete implementations.

 $\bullet$  $\bullet$ 

#### **Yampa:**

• The most recent Yale FRP implementation.

### **Yampa:**

- The most recent Yale FRP implementation.
- $\bullet$ **Embedding** in Haskell (a Haskell library).

### **Yampa:**

- The most recent Yale FRP implementation.
- $\bullet$ **Embedding** in Haskell (a Haskell library).
- $\bullet$ **Arrows** used as the basic structuring framework.

### **Yampa:**

- The most recent Yale FRP implementation.
- $\bullet$ **Embedding** in Haskell (a Haskell library).

LiU-FP2010 Part II: Lecture 6 – p.67/83

- $\bullet$ **Arrows** used as the basic structuring framework.
- $\bullet$ **Continuous time**.

### **Yampa:**

- The most recent Yale FRP implementation.
- $\bullet$ **Embedding** in Haskell (a Haskell library).
- $\bullet$ **Arrows** used as the basic structuring framework.
- $\bullet$ **Continuous time**.
- $\bullet$  Discrete-time signals modelled bycontinuous-time signals and an option type.

### **Yampa:**

- The most recent Yale FRP implementation.
- $\bullet$ **Embedding** in Haskell (a Haskell library).
- $\bullet$ **Arrows** used as the basic structuring framework.
- $\bullet$ **Continuous time**.
- $\bullet$  Discrete-time signals modelled bycontinuous-time signals and an option type.
- Advanced **switching constructs** allows for highly dynamic system structure.
## **Related languages**

#### FRP related to:

- $\bullet$  Synchronous languages, like Esterel, LucidSynchrone.
- $\bullet$ Modeling languages, like Simulink.

# **Related languages**

#### FRP related to:

- $\bullet$  Synchronous languages, like Esterel, LucidSynchrone.
- $\bullet$  Modeling languages, like Simulink. Distinguishing features of FRP:
	- $\bullet$ First class reactive components.
	- $\bullet$ Allows highly dynamic system structure.
	- $\mathbb C$  Supports hybrid (mixed continuous anddiscrete) systems.

# **FRP applications**

Some domains where FRP has been used:

- $\bullet$ Graphical Animation (Fran: Elliott, Hudak)
- $\bullet$  Robotics (Frob: Peterson, Hager, Hudak, Elliott, Pembeci, Nilsson)
- $\bullet$  Vision (FVision: Peterson, Hudak, Reid, Hager)
- $\bullet$ GUIs (Fruit: Courtney)

 $\mathbf C$ Hybrid modeling (Nilsson, Hudak, Peterson)

 $\blacksquare$ 

 $\bullet$  $\bullet$  $\bullet$  $\bullet$ LiU-FP2010 Part II: Lecture 6 – p.70/83

 $\bullet$ 

**Y**et**A**nother**M**ostly **P**ointless**A**cronym

 $\bullet$ 

**Y**et**A**nother**M**ostly **P**ointless**A**cronym**???**

LiU-FP2010 Part II: Lecture 6 – p.70/83

 $\bullet$ 

**Y**et**A**nother**M**ostly **P**ointless**A**cronym**???**

LiU-FP2010 Part II: Lecture 6 – p.70/83

#### No . . .

#### Yampa is a river ...

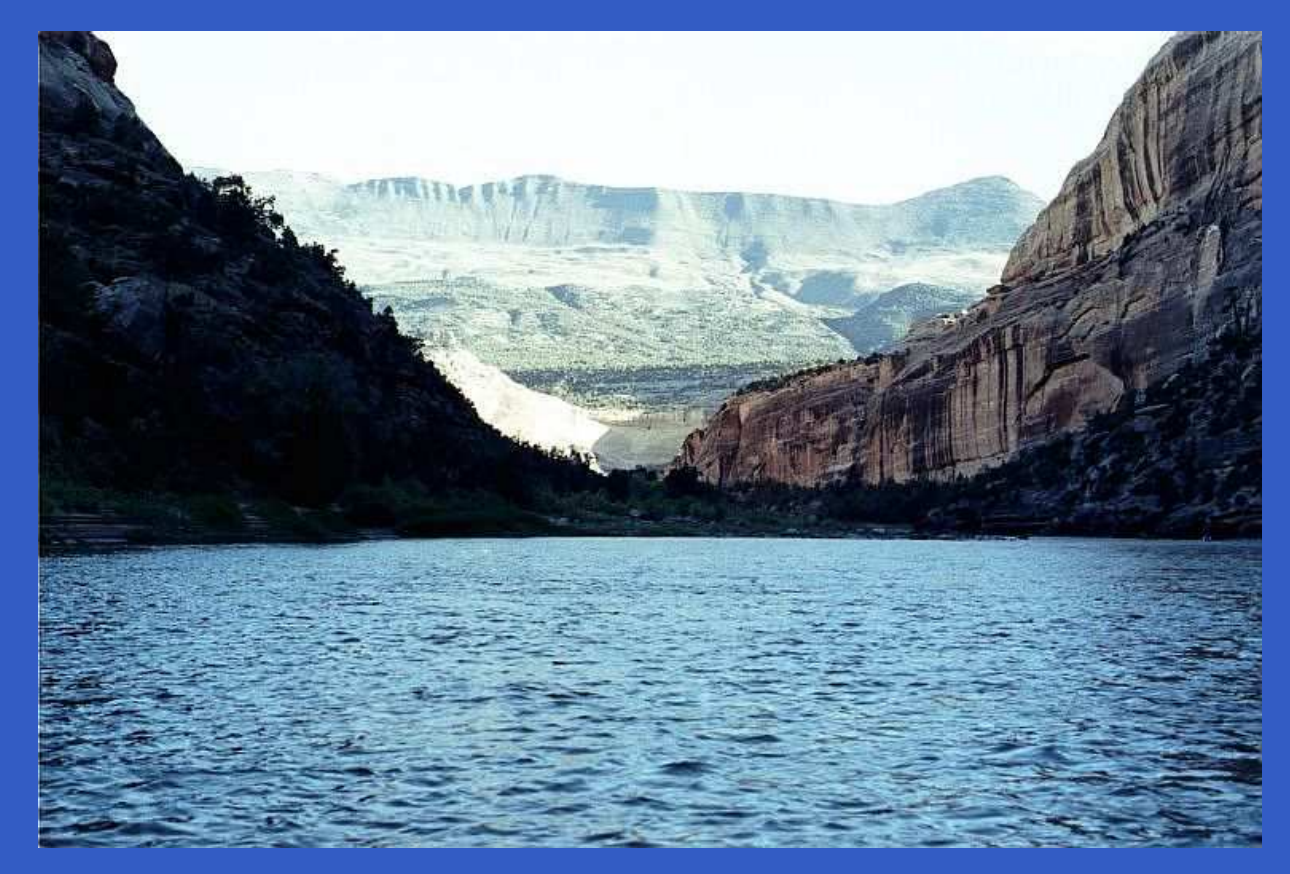

#### ... with long calmly flowing sections ...

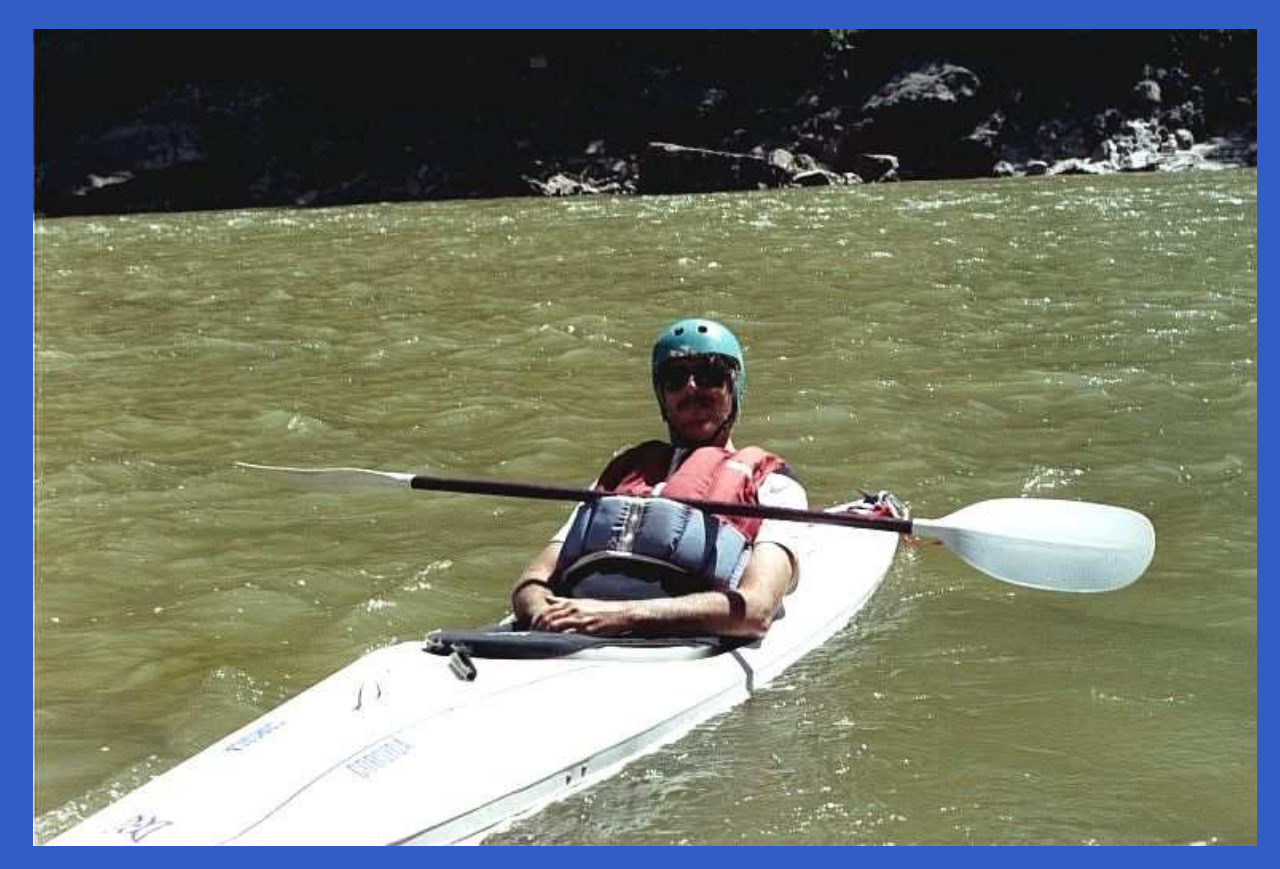

#### . . . and abrupt whitewater transitions in between.

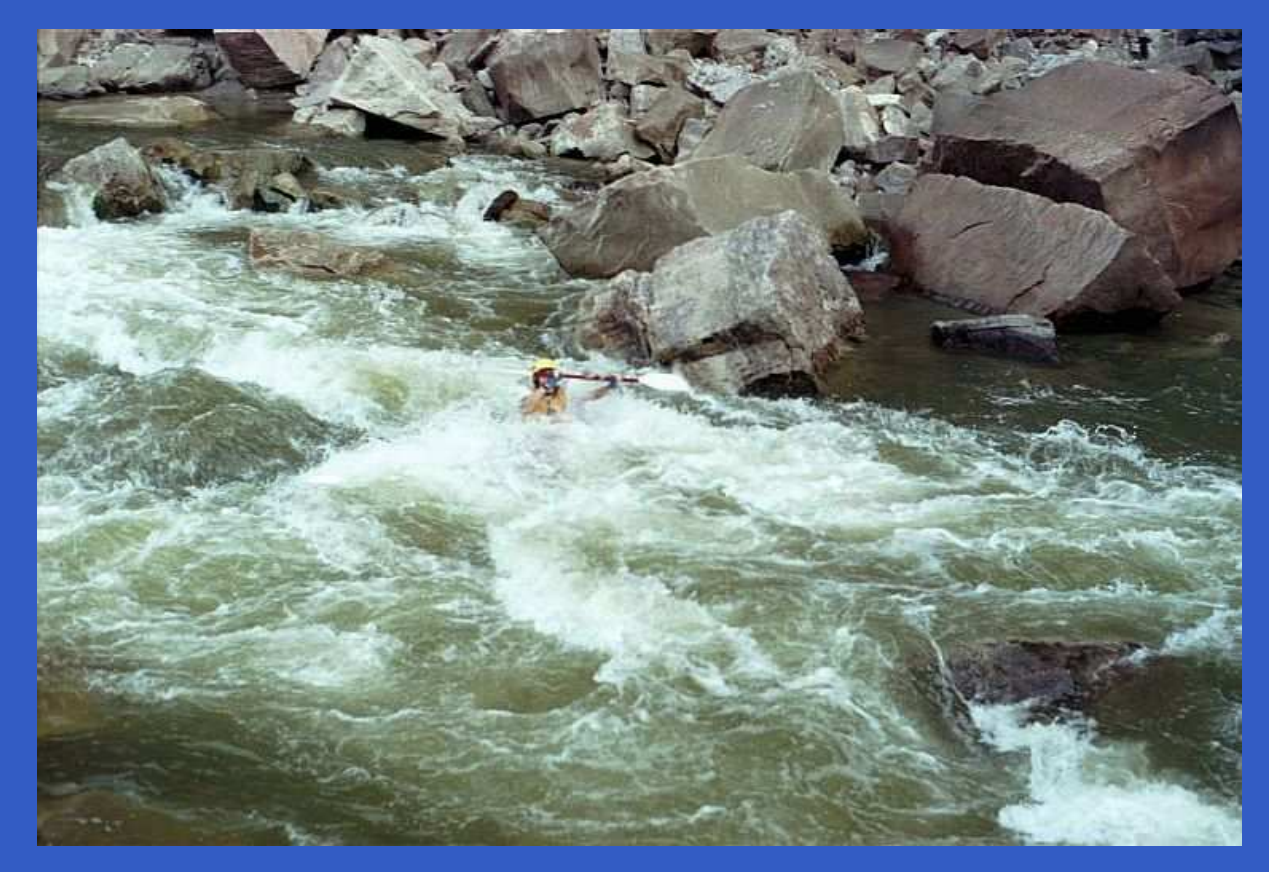

#### A good metaphor for hybrid systems!

# **Signal functions**

#### Key concept: **functions on signals**.

$$
\begin{array}{c|c}\n\hline\nx & f & y \\
\hline\n\end{array}
$$

# **Signal functions**

Key concept: **functions on signals**.

$$
\begin{array}{c|c}\n\hline\nX & f & y \\
\hline\n\end{array}
$$

Intuition:

Signal  $\alpha$   $\approx$  Time $\rightarrow$ <br>≈ ... c: ... 1 m1  $x$  :: Signal T1  $y$  :: Signal T2 SF  $\alpha$   $\beta$   $\approx$  Signal  $\alpha$   $\rightarrow$ Signal  $\beta$  $f$  :: SF T1 T2

# **Signal functions**

Key concept: **functions on signals**.

$$
\begin{array}{c|c}\n\hline\nX & f & y \\
\hline\n\end{array}
$$

Intuition:

Signal  $\alpha$   $\approx$  Time $\rightarrow$ <br>≈ ... c: ... 1 m1  $x$  :: Signal T1  $y$  :: Signal T2 SF  $\alpha$   $\beta$   $\approx$  Signal  $\alpha$   $\rightarrow$ Signal  $\beta$  $f$  :: SF T1 T2

Additionally: **causality** requirement.

### **Signal functions and state**

Alternative view:

### **Signal functions and state**

Alternative view:

Signal functions can encapsulate **state**.

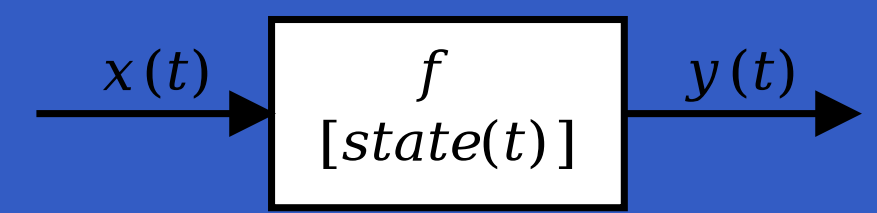

 $\mathit{state}(t)$  summarizes input history  $x(t^{\prime}% ,\sigma),\;\theta(x^{\prime},\sigma)\in\mathbb{R}^{d},\;\theta(x^{\prime},\sigma)\in\mathbb{R}^{d},$  $), t' \in [0, t].$ 

### **Signal functions and state**

#### Alternative view:

Signal functions can encapsulate **state**.

$$
x(t) \qquad f \qquad y(t)
$$

 $\mathit{state}(t)$  summarizes input history  $x(t^{\prime}% ,\sigma),\;\theta(x^{\prime},\sigma)\in\mathbb{R}^{d},\;\theta(x^{\prime},\sigma)\in\mathbb{R}^{d},$  $), t' \in [0, t].$ 

Functions on signals are either:

- $\bullet$  **Stateful**: y(t) depends on $x(t)$  and  $state(t)$
- $\bullet$  **Stateless**: y(t) depends only on $x(t)$

### **Yampa and Arrows**

SF is an arrow. Signal function instances of core combinators:

arr ::  $(a \rightarrow b) \rightarrow SF$  a b

• >>> :: SF <sup>a</sup> <sup>b</sup> -> SF <sup>b</sup> <sup>c</sup> -> SF <sup>a</sup> <sup>c</sup>

• first  $:$  SF a b  $\rightarrow$  SF (a,c) (b,c)

• loop :: SF  $(a, c)$   $(b, c)$  -> SF a b

But  ${\tt apply}$  has no useful meaning. Hence SF is **not** <sup>a</sup> monad.

• identity :: SF <sup>a</sup> <sup>a</sup> identity <sup>=</sup> arr id

- identity :: SF <sup>a</sup> <sup>a</sup> identity <sup>=</sup> arr id
- constant :: <sup>b</sup> -> SF <sup>a</sup> <sup>b</sup> constant  $b = arr$  (const  $b$ )

- identity :: SF <sup>a</sup> <sup>a</sup> identity <sup>=</sup> arr id
- constant :: <sup>b</sup> -> SF <sup>a</sup> <sup>b</sup>  $constant$   $b = arr$  (const  $b$ )
- integral :: VectorSpace <sup>a</sup> s=>SF <sup>a</sup> <sup>a</sup>

- identity :: SF <sup>a</sup> <sup>a</sup> identity <sup>=</sup> arr id
- constant :: <sup>b</sup> -> SF <sup>a</sup> <sup>b</sup>  $constant$   $b = arr$  (const  $b$ )
- integral :: VectorSpace <sup>a</sup> s=>SF <sup>a</sup> <sup>a</sup>
- time :: SF <sup>a</sup> Time time <sup>=</sup> constant 1.0 >>> integral

- identity :: SF <sup>a</sup> <sup>a</sup> identity <sup>=</sup> arr id
- constant :: <sup>b</sup> -> SF <sup>a</sup> <sup>b</sup> constant <sup>b</sup> <sup>=</sup> arr (const b)
- integral :: VectorSpace <sup>a</sup> s=>SF <sup>a</sup> <sup>a</sup>
- time :: SF <sup>a</sup> Time time <sup>=</sup> constant 1.0 >>> integral
- (^<<) :: (b->c) -> SF a b -> SF a c f  $(\nwarrow <)$  sf = sf >>> arr f

# **Example: A bouncing ball**

 $y_{\parallel}$  $m$  $y_0$  $mg$ 

$$
y = y_0 + \int v \, dt
$$
  

$$
v = v_0 + \int -9.81
$$
  
On impact:

 $v=\phantom{0} -v(t-\phantom{0}$ )

(fully elastic collision)

LiU-FP2010 Part II: Lecture 6 – p.75/83

### **Part of <sup>a</sup> model of the bouncing ball**

#### Free-falling ball:

type Pos <sup>=</sup> Double type Vel <sup>=</sup> Double

fallingBall :: Pos -> Vel -> SF () (Pos, Vel) fallingBall  $y0$   $v0 = proc$  ()  $\rightarrow$  do  $v \leftarrow (v0 +)$   $\le$   $\le$  integral  $\le$  -9.81  $y \leftarrow (y0 +)$   $\le$  integral  $\le$  v returnA  $\prec$  (y, v)

#### **Dynamic system structure**

**Switching** allows the structure of the system to evolve over time:

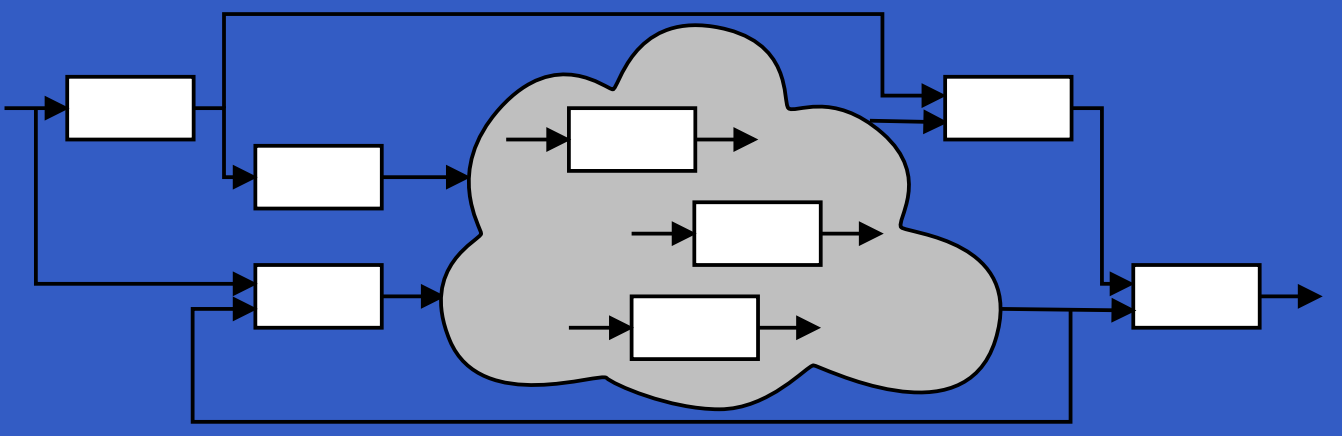

# **Example: Space Invaders**

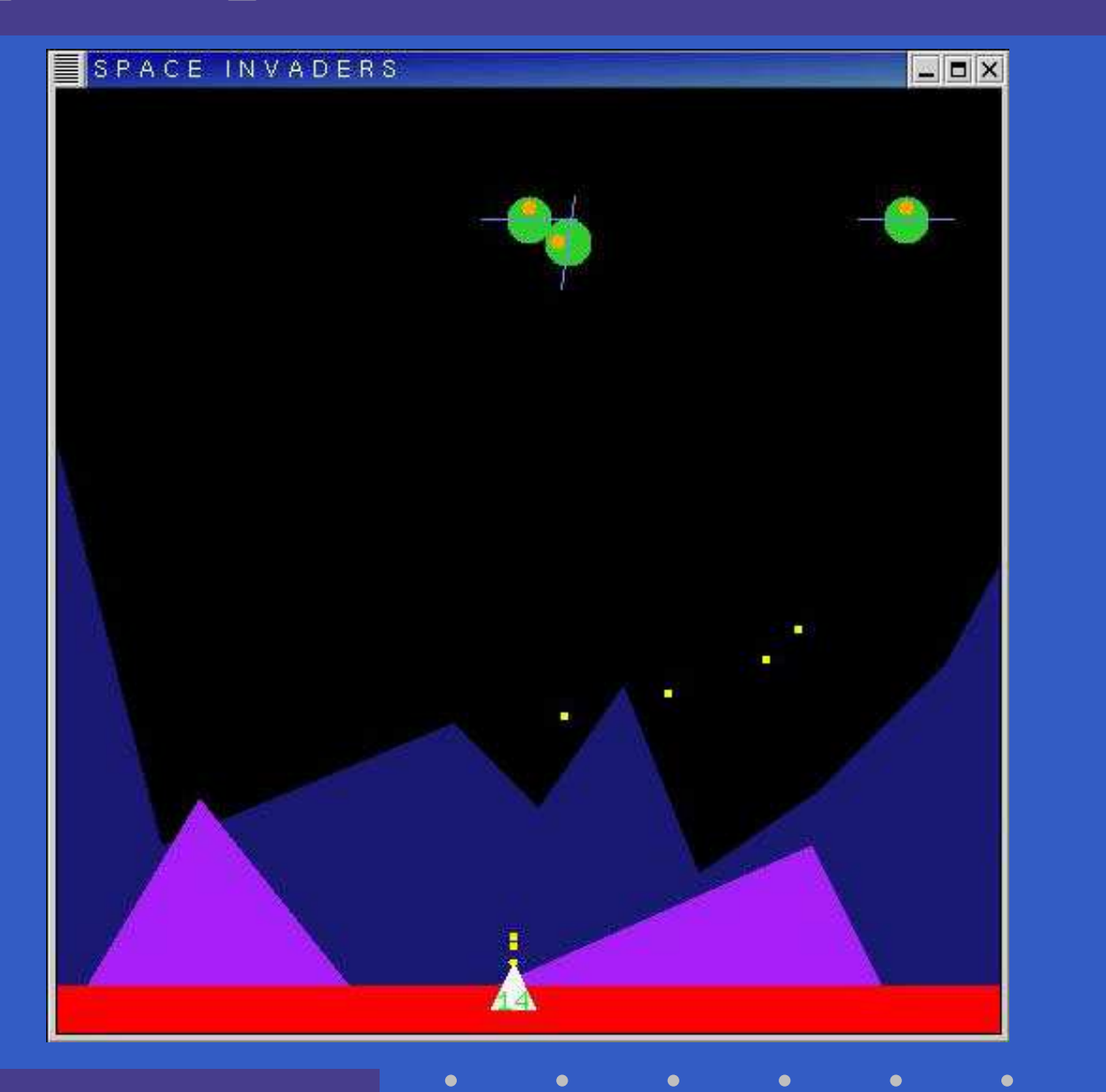

LiU-FP2010 Part II: Lecture 6 – p.78/83

### **Overall game structure**

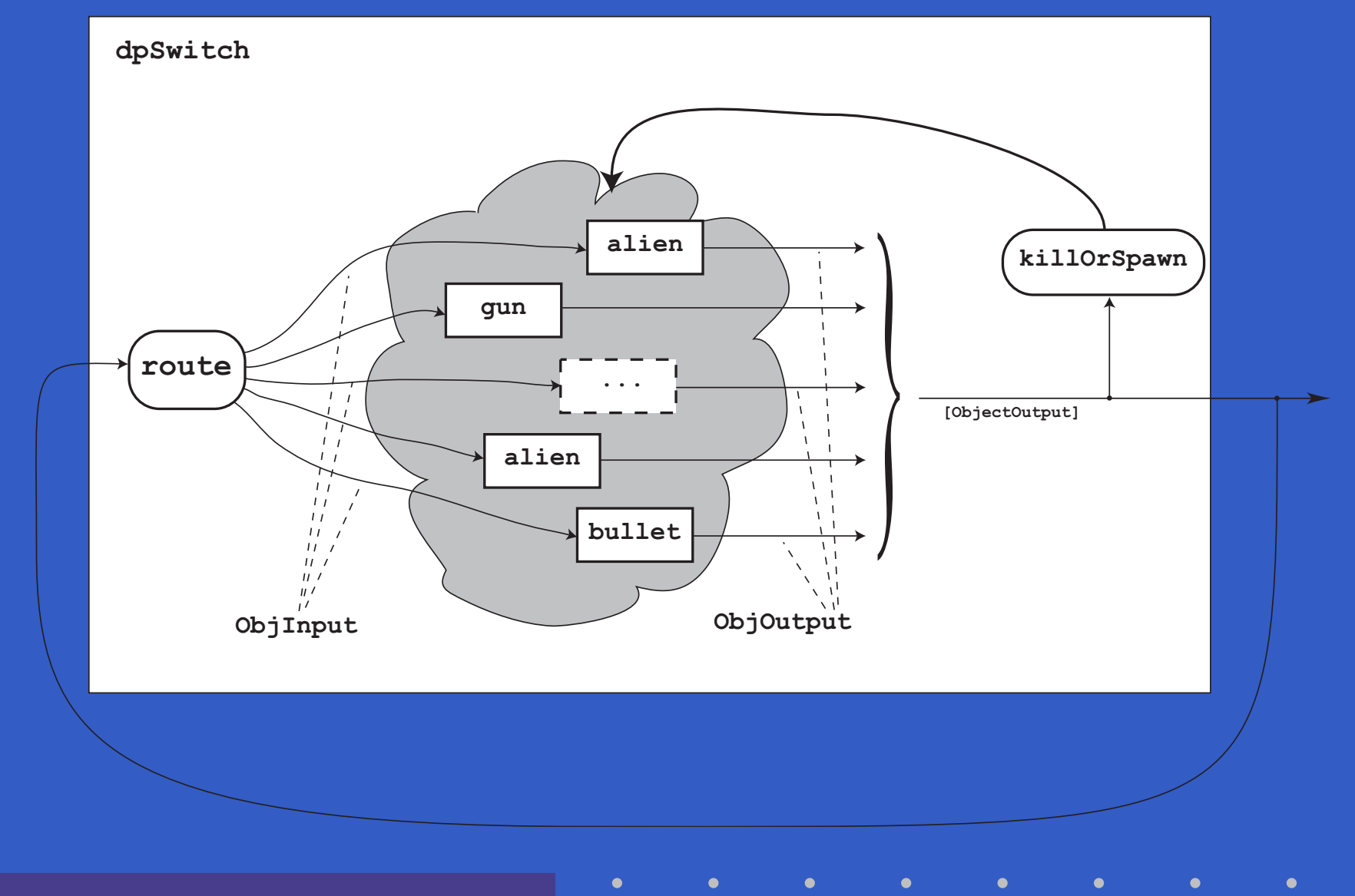

# **Reading (1)**

- Nick Benton, John Hughes, Eugenio Moggi. Monadsand Effects. In International Summer School on Applied Semantics 2000, Caminha, Portugal, 2000.
- Sheng Liang, Paul Hudak, Mark Jones. MonadTransformers and Modular Interpreters. In Proceedings of the 22nd ACM Symposium on Principles of Programming Languages (POPL'95), January 1995, San Francisco, California

# **Reading (2)**

- $\bullet$  Mauro Jaskelioff. Monatron: An Extensible MonadTransformer Library. In Implementation of Functional Languages (IFL'08), 2008.
- Mauro Jaskelioff. Modular Monad Transformers. InEuropean Symposium on Programming (ESOP,09), 2009.

# **Reading (3)**

- John Hughes. Generalising monads to arrows. Science of Computer Programming, 37:67–111, May 2000
- John Hughes. Programming with arrows. In Advanced Functional Programming, 2004. To be published bySpringer Verlag.
- Henrik Nilsson, Antony Courtney, and John Peterson. Functional reactive programming, continued. InProceedings of the 2002 Haskell Workshop, pp. 51–64, October 2002.

# **Reading (4)**

- Paul Hudak, Antony Courtney, Henrik Nilsson, andJohn Peterson. Arrows, robots, and functional reactiveprogramming. In Advanced Functional Programming, 2002. LNCS 2638, pp. 159–187.
- Antony Courtney, Henrik Nilsson, and John Peterson. The Yampa Arcade. In Proceedings of the <sup>2003</sup> ACM SIGPLAN Haskell Workshop (Haskell'03), Uppsala, Sweden, 2003, pp 7–18.